## **Map Reads with UGENE Genome Aligner Element**

Unique UGENE algorithm for aligning short reads to reference genome.

**Element type:** genome-aligner

## **Parameters**

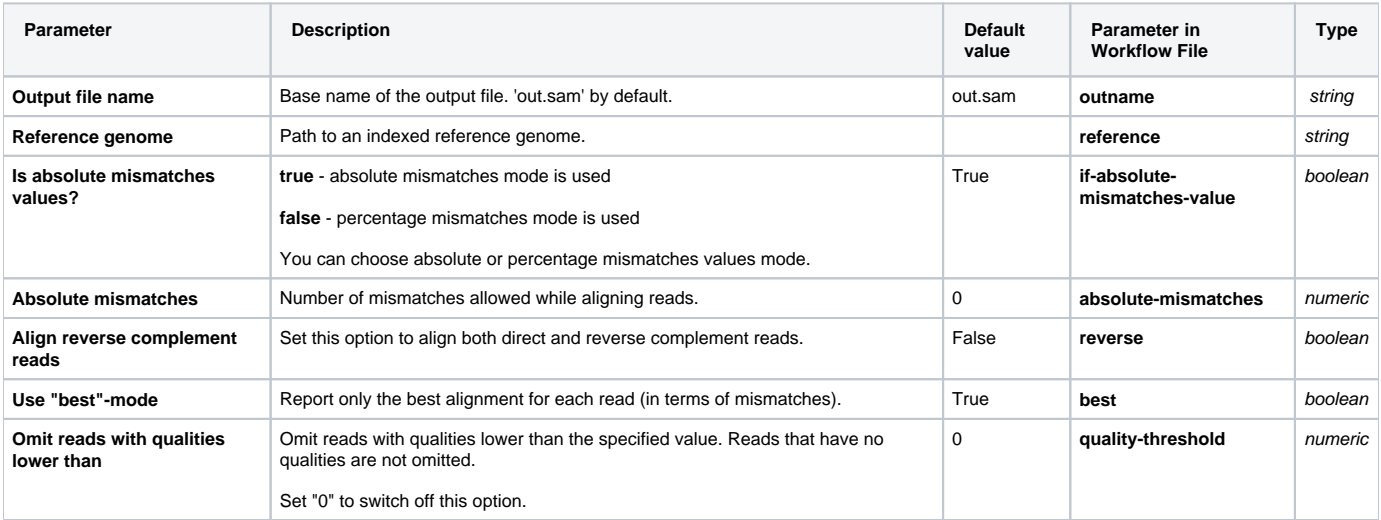

## Input/Output Ports

The element has 1 input port:

**Name in GUI:** Genome aligner data

## **Name in Workflow File:** in-data

**Slots:**

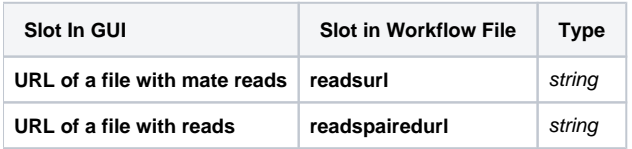

And 1 output port:

**Name in GUI:** Genome aligner output data

**Name in Workflow File:** out-data

**Slots:**

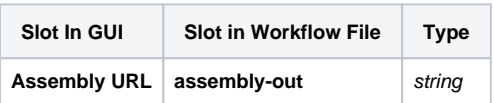